# **APPOLO STUDY CENTRE**

### **WORKSHEET**

## **STATISTICS – MEASURES CENTRAL TENDENCY** புள்ளியியல் - மையப்போக்கு அளவைகள்

- 1. A student's marks in 5 subjects are 75, 68, 80, 92, 56. Find his average mark. 5 பாடங்களில் ஒரு மாணவன் பெற்ற மதிப்பெண்கள் 75, 68, 80, 92, 56. அவனுடைய சராசரி மதிப்பெண் காண்க
- 2. Calculate the mean for the following data 20, 40, 60, 80, 100. பின்வரும் விவரங்களுக்கு சராசரி காண்க: 20, 40, 60, 80, 100
- 3. Calculate the Arithmetic Mean for the following data கொடுக்கப்பட்ட அலைவெண் பரவலைக் கொண்டு கூட்டுச் சராசரியைக் கணக்கிடுக.

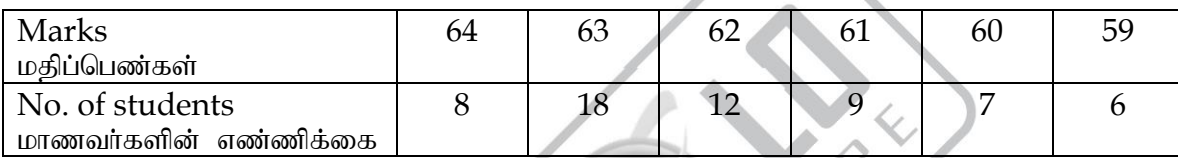

4. Calculate the Arithmetic Mean for the following data விவரங்களுக்கான கூட்டுச்சராசரியை கணக்கிடு

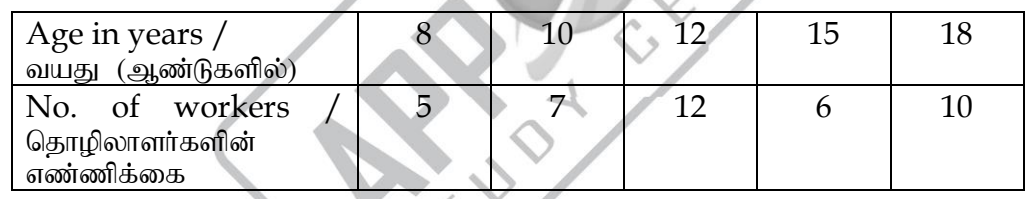

5. Find the Arithmetic Mean for the following frequency distribution. பின்வரும் புள்ளி விவரங்களுக்கு சராசரி காண்க

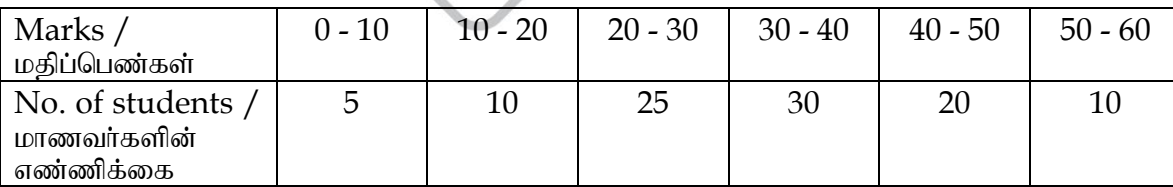

6. Calculate Arithmetic Mean for the following data வேறுபட்ட வருமானப் பிரிவுகளைக் கொண்ட நபர்களின் பரவல் பின்வருமாறு கொடுக்கப்பட்டள்ளது. இவற்றிற்கு கூட்டுச்சராசரியை கணக்கிடுக.

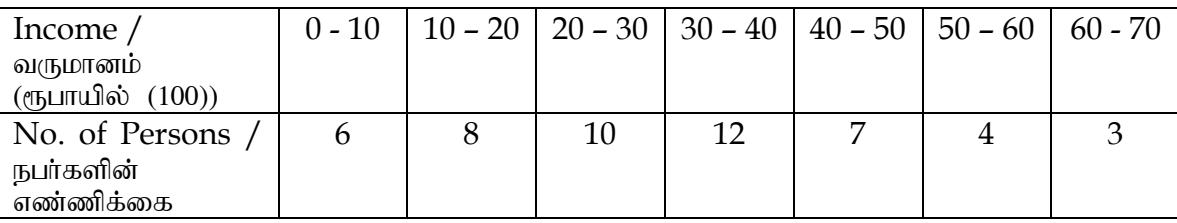

7. Find the median for the following data 25, 18, 27, 10, 8, 30, 42, 20, 53

பின்வரும் விவரங்களுக்கு இடைநிலை அளவு காண்க: 25, 18, 27, 10, 8, 30, 42, 20, 53

- 8. Calculate Median for the following data 38, 39, 40, 52, 67, 75, 77, 14, 24 பின்வரும் விவரங்களுக்கு இடைநிலை அளவு காண்க 38, 39, 40, 52, 67, 75, 77, 14, 24
- 9. Calculate median for the following data 5, 8, 12, 30, 18, 10, 2, 22 பின்வரும் விவரங்களுக்கு இடைநிலை அளவு காண்க 5, 8, 12, 30, 18, 10, 2, 22
- 10. Find Median for the following data 11, 9, 18, 15, 22, 7, 34, 25 பின்வரும் விவரங்களுக்கு இடைநிலை அளவு காண்க 11, 9, 18, 15, 22, 7, 34, 25
- 11. From the following data. Find out the value of median கொடுக்கப்பட்ட புள்ளிவிவரங்களிலிருந்து இடைநிலையை கணக்கிடுக

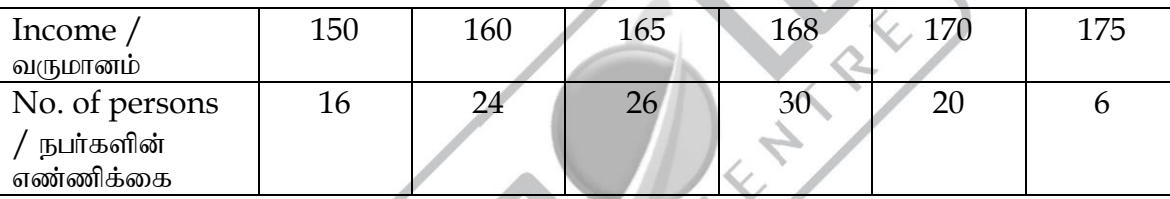

# 12. From the following data calculate median.

கொடுக்கப்பட்ட புள்ளவிவரங்களிலிருந்து இடைநிலையை கணக்கிடுக

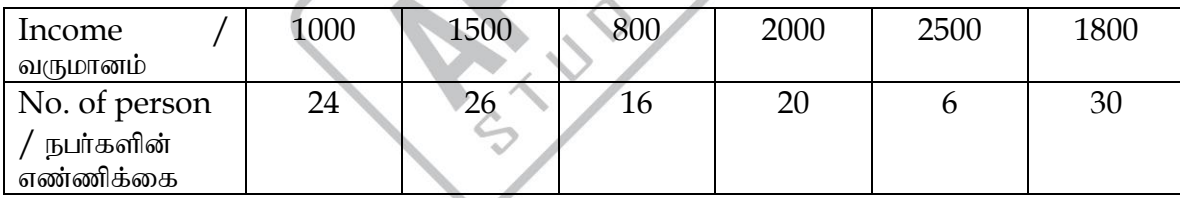

### 13. Find the median for the following frequency

பின்வரும் அலைவெண் பரவலுக்கு இடைநிலை அளவைக் கணக்கிடுக

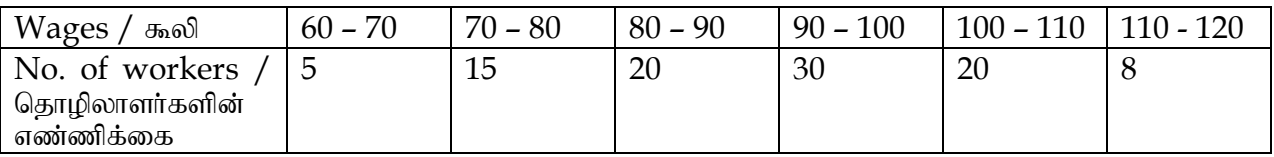

### 14. Find the median for the following data

கீழ்க்காணும் புள்ளி விவரங்களுக்கு இடைநிலை அளவைக் கணக்கிடுக

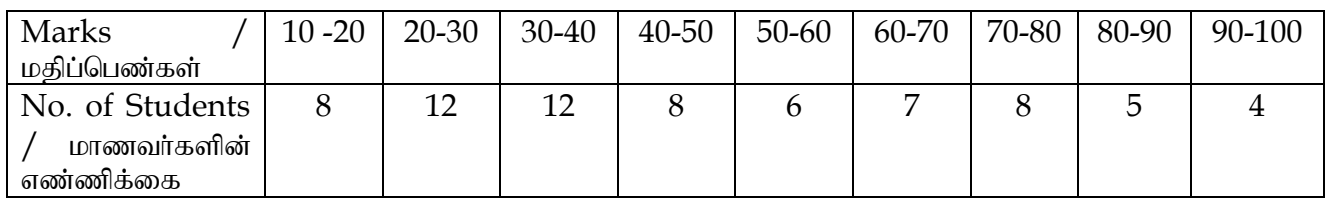

15. Find the Mode for the following set of observations 3, 5, 7, 5, 9, 7, 5, 7, 6, 3, 9, 5, 6, 6, 3

2 | Page

பின்வரும் விவரங்களுக்கு முகடு – கண்டுபிடிக்க 3, 5, 7, 5, 9, 7, 5, 7, 6, 3, 9, 5, 6, 6, 3

- 16. Calculate the Mode from the following data 110, 120, 130, 120, 110, 140, 130, 120, 140, 120 பின்வரும் விவரங்களுக்கு முகடு கண்டுபிடிக்க 110, 120, 130, 120, 110, 140, 130, 120, 140, 120
- 17. Find the mode from the following data பின்வரும் விவரங்களிலிருந்து முகடு மதிப்பைக் காண்க

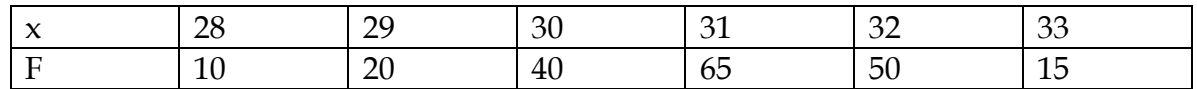

#### 18. Calculate mode for the following data பின்வரும் விவரங்களிலிருந்து முகடு மதிப்பைக் காண்க

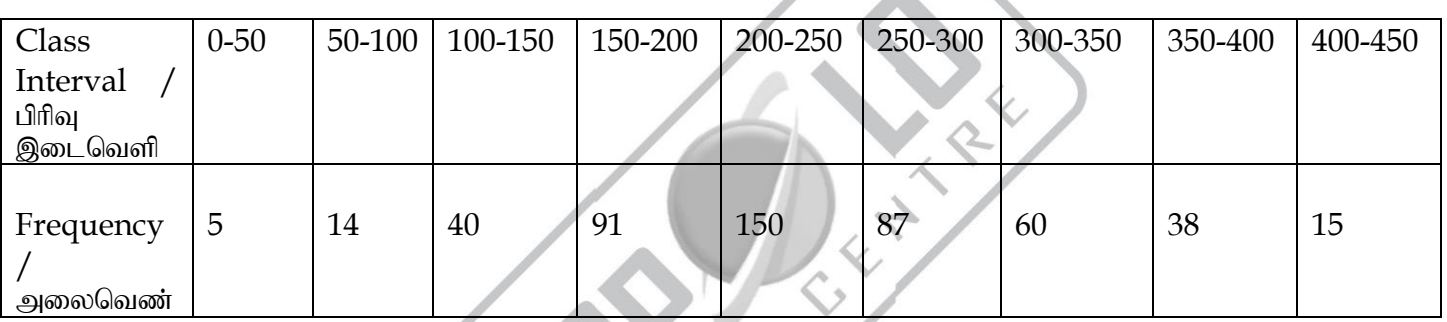

#### 19. Find mode for the following data பின்வரும் விவரங்களிலிருந்து முகடு மதிப்பைக் காண்க

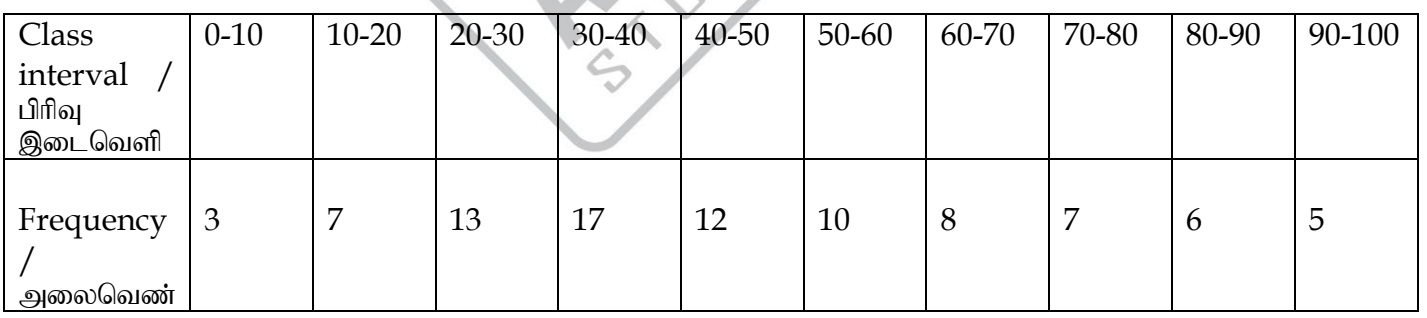

- 20. If the mean and median of a moderately asymmetrical series are 26.8 and 27.9 respectively. What would be its most probable mode? சமச்சீரற்ற தொடரில் சராசரி மற்றும் இடைநிலைகள் முறைளே 26.8 மற்றும் 27.9 எனில் சரியான  $(D56 \text{ m})$
- 21. In an moderately asymmetrical distribution the values of mode and mean are 32.1 and 35.4 respectively. Find the median value? சமச்சீரற்ற பரவலில் முகடு மற்றும் சராசரி முறையே 32.1 மற்றும் 35.4 எனில் இடைநிலை மதிப்பைக் காண்க
- 22. If the mode  $\&$  mean of a moderately asymmetrical series are 80  $\&$  68. What will be the most probable median? .<br>சமச்சீரற்ற தொடரில் முகடு மற்றும் சராசரி முறையே 80 மற்றும் 68 எனில், சரியான இடைநிலை மதிப்பைக் காண்க
- 3 | Page
- 23. In an moderately asymmetrical distribution the value of median is 40 and mode is 37. Find the mean. சமச்சீரற்ற பரவலில் இடைநிலையின் மதிப்பு 40, முகடின் மதிப்பு 37. எனில் சராசரியின் மதிப்பு?
- 24. Find the combined mean for the data given below  $N_1 = 20$ ;  $X_1 = 4$ ;  $N_2 = 30$ ;  $X_2 = 3$ கீழே கொடுக்கப்பட்டுள்ள விவரத்திற்கு இணைந்த கூட்டுச்சராசரியைக் காண்க  $N_1 = 20$ ;  $X_1 = 4$ ;  $N_2 = 30$ ;  $X_2 = 3$
- 25. Find the combined mean from the following data  $\overline{X_1}$  = 210;  $N_1 = 50$  $\overline{X_2}$  = 150;  $N_2 = 100$ கீழே கொடுக்கப்பட்டுள்ள விவரத்திற்கு இணைந்த கூட்டுச்சராசரியைக் காண்க  $X_1 = 210$ ;  $N_1 = 50$  $\overline{X_2}$  = 150;  $N_2 = 100$
- 26. Find the combined mean from the following data  $N_1 = 200;$   $N_2 = 250;$   $N_3 = 300$  $X_1 = 25;$  $X_2 = 10;$   $X_3 = 15$ கீழே கொடுக்கப்பட்டுள்ள விவரத்திற்கு இணைந்த கூட்டுச்சராசரியை காண்க  $N_1 = 200;$   $N_2 = 250;$   $N_3 = 300$  $X_1 = 25;$  $X_2 = 10;$   $X_3 = 15$
- 27. The average weight for a group of 25 boys was calculated to be 78.4 lb. It was later discovered that the weight of one boy was misread as 69 lb instead of the correct weight of 96 lb. calculate the correct average.

25 பேர்கள் அடங்கிய குழுவினரின் சராசரி எடை 78.4 lb. அவர்களில் ஒருவரின் சரியான எடை 96 lb என்பதற்கு பதிலாக 69 என்று தவறாகக் குறிக்கப்பட்டிருந்தது என்று பின்னால் கண்டறியப்பட்டுள்ளது எனில் அக்குழுவினரின் உண்மையான சராசரி எடை என்ன?

- 28. The mean of 200 items was 50 later on it was discovered that two items were misread as 92 and 8 instead of 192 and 88. Find out the correct mean. 200 பொருட்களின் சராசரி மதிப்பு 50 இவற்றில் 192 மற்றும் 88 சரியான மதிப்புகளுக்கு பதிலாக முறையே 92 மற்றும் 8 என தவறாகக் கணக்கிடப்பட்டது என்று பின்னர் கண்டறியப்பட்டுள்ளது எனில் சரியான சராசரியைக் கணக்கிடுக
- 29. Find mean of first 10 natural numbers? முதல் 10 இயல் எண்களின் சராசரியைக் காண்க.
- 30. Calculate weighted mean from the following data பின்வரும் தகவல்களில் நிறையிட்ட சராசரியை காண்க

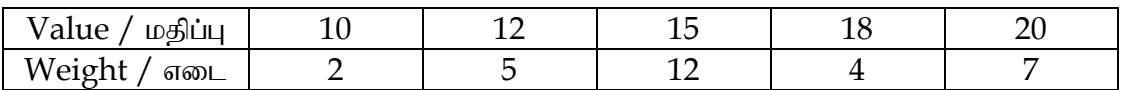